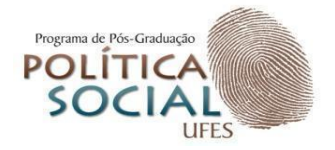

## **UNIVERSIDADE FEDERAL DO ESPÍRITO SANTO CENTRO DE CIÊNCIAS JURÍDICAS E ECONÔMICAS PROGRAMA DE PÓS-GRADUAÇÃO EM POLÍTICA SOCIAL**

# **EDITAL 03/2024 - PROCESSO SELETIVO INTERNO PARA O PROGRAMA INSTITUCIONAL DE DOUTORADO SANDUÍCHE NO EXTERIOR (PDSE/CAPES)**

## **HOMOLOGAÇÃO DAS INSCRIÇÕES**

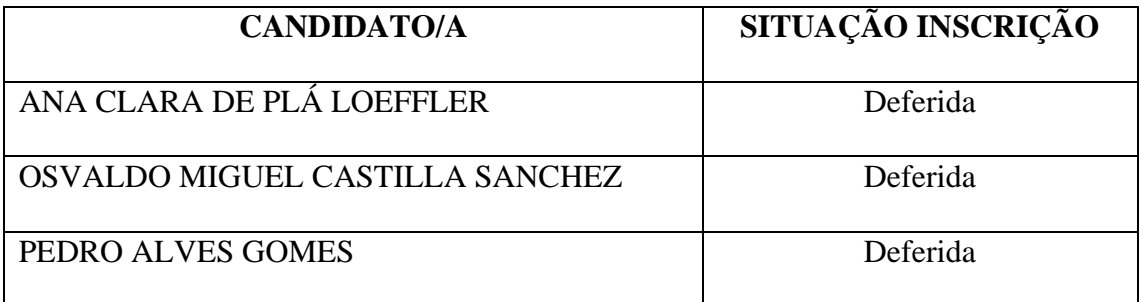

Vitória-ES, 22 de abril de 2024.

COMISSÃO DE SELEÇÃO PDSE/2024

Profª Drª Jeane Andréia Ferraz Silva

Profª Dr. Rafael Moraes

Profº Dr. Vinicius Vieira Pereira

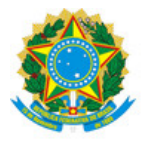

#### UNIVERSIDADE FEDERAL DO ESPÍRITO SANTO

#### **PROTOCOLO DE ASSINATURA**

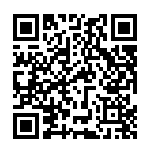

O documento acima foi assinado digitalmente com senha eletrônica através do Protocolo Web, conforme Portaria UFES nº 1.269 de 30/08/2018, por JEANE ANDREIA FERRAZ SILVA - SIAPE 6980699 Departamento de Serviço Social - DSS/CCJE Em 22/04/2024 às 15:10

Para verificar as assinaturas e visualizar o documento original acesse o link: https://api.lepisma.ufes.br/arquivos-assinados/915190?tipoArquivo=O

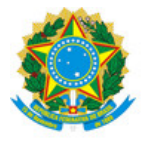

#### UNIVERSIDADE FEDERAL DO ESPÍRITO SANTO

### **PROTOCOLO DE ASSINATURA**

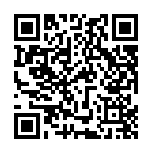

O documento acima foi assinado digitalmente com senha eletrônica através do Protocolo Web, conforme Portaria UFES nº 1.269 de 30/08/2018, por RAFAEL MORAES - SIAPE 1368391 Departamento de Economia - DE/CCJE Em 22/04/2024 às 15:53

Para verificar as assinaturas e visualizar o documento original acesse o link: https://api.lepisma.ufes.br/arquivos-assinados/915252?tipoArquivo=O